# **GoBench: A Benchmark Suite of Real-World Go Concurrency Bugs**

*Ting Yuan*, Guangwei Li, Jie Lu, Chen Liu, Lian Li, and Jingling Xue

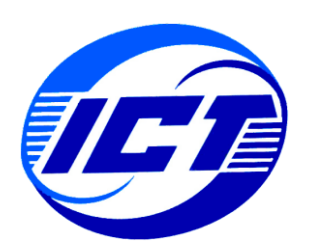

Institute of Computing Technology of the Chinese Academy of Sciences

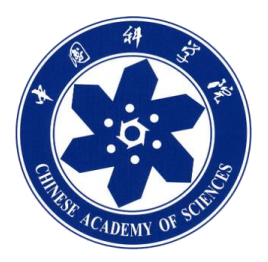

University of Chinese Academy of Sciences

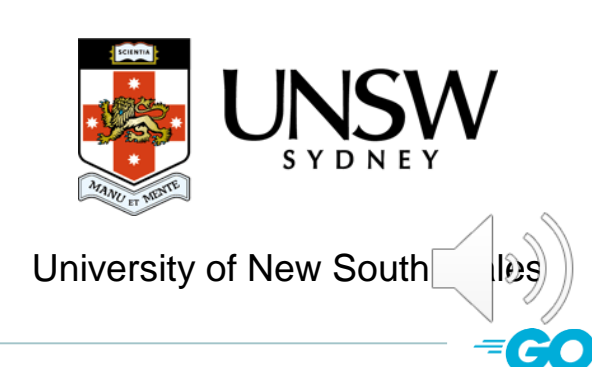

# Go is popular

Go is a language with the fastest-growing user base since 2011.

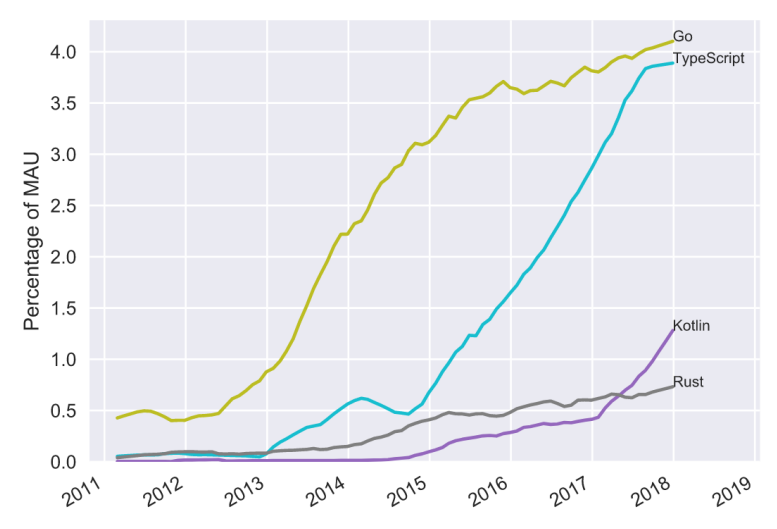

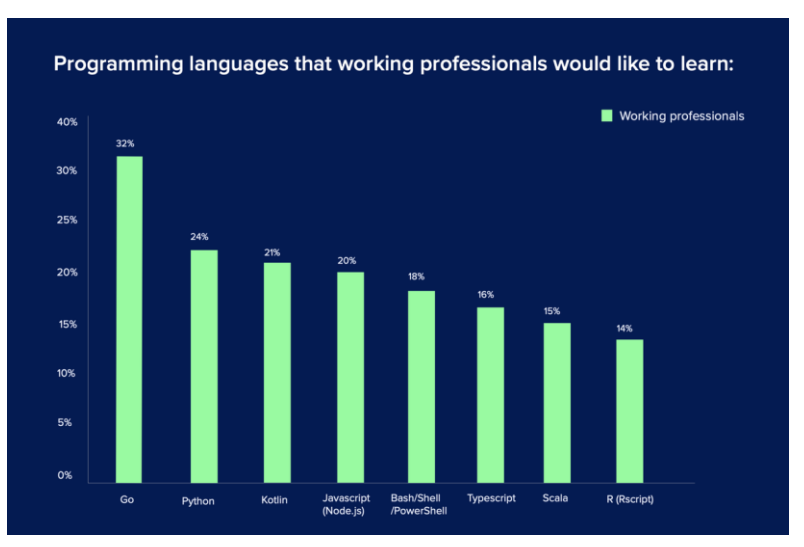

[1] [Ranking Programming Languages by GitHub Users](https://www.benfrederickson.com/ranking-programming-languages-by-github-users/)

[2] [Developers say Google's Go is 'most sought after' programming language of 2020](https://www.zdnet.com/article/developers-say-googles-go-is-most-sought-after-programming-language-of-2020/#:~:text=Developer%20analyst%20RedMonk%20currently%20ranks,followed%20by%20Python%20and%20Java.)

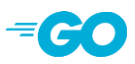

**D** Message passing and shared memory are widely used in real world Go applications.

> send **recv** Goroutine 1 Goroutine 2

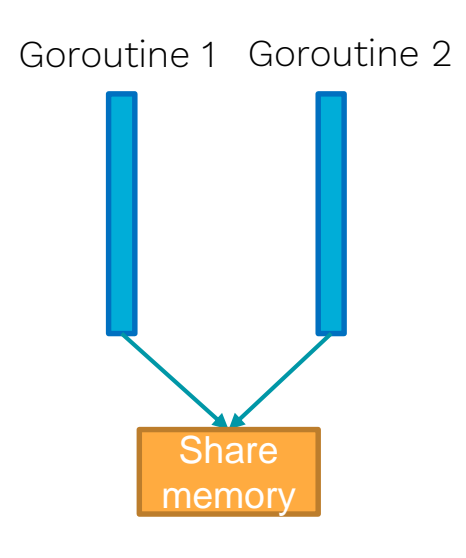

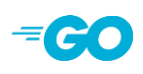

**However, using the two mechanisms together may easily** lead to mistakes.

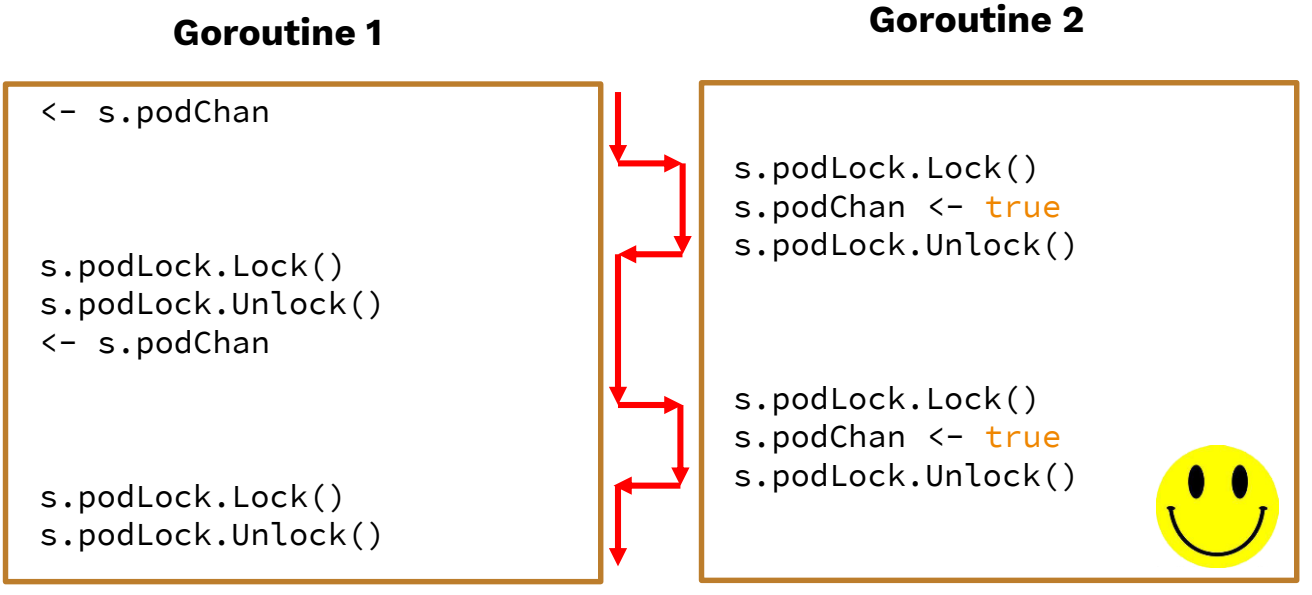

An example from Kubernetes

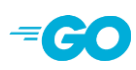

**However, using the two mechanisms together may easily** lead to mistakes.

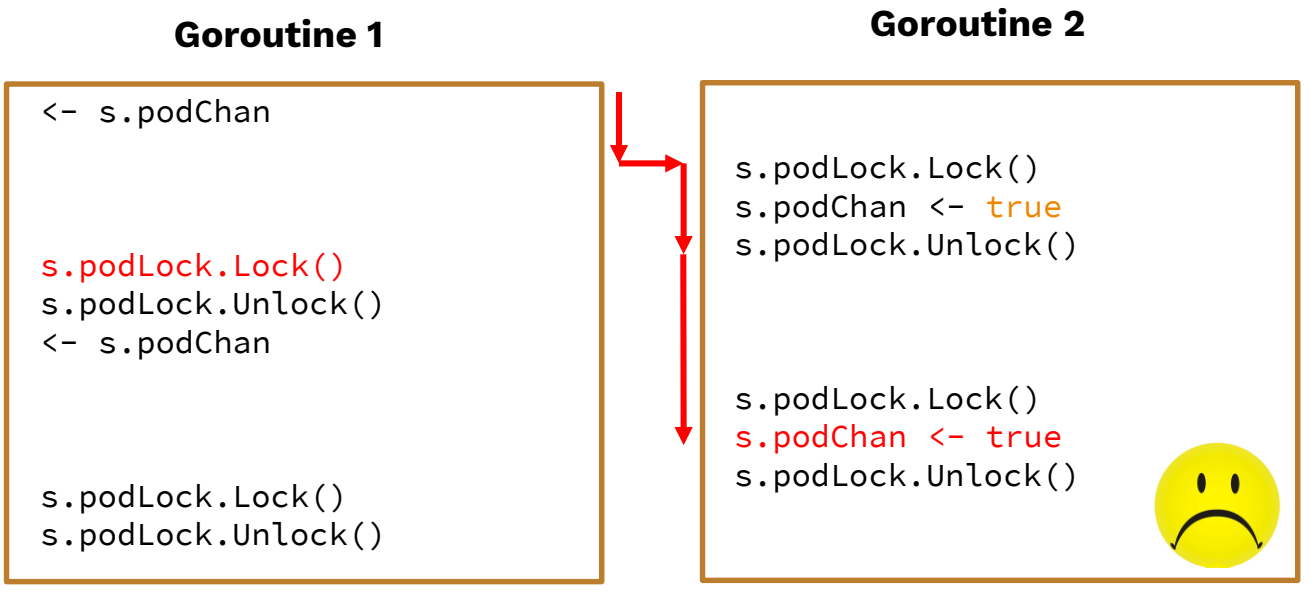

An example from Kubernetes

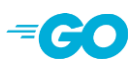

**n** And there are also many Go specific non-blocking bugs

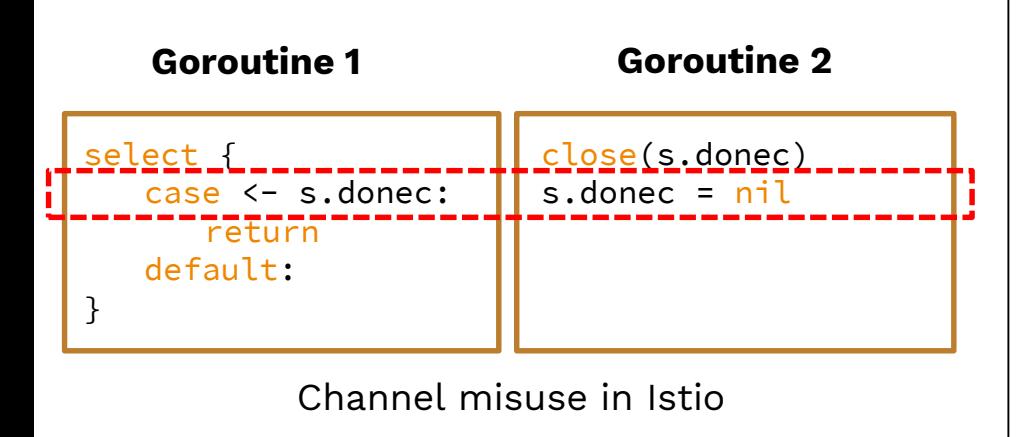

```
for \overline{\phantom{a}}, \overline{\phantom{a}} c := range checks {
      go func() {
           CheckInTxn(&c.Name)!
      }
}
```
Channel misuse in Istio **Anonymous function misuse in CockroachDB** 

# Motivation

Researches on Go concurrency bugs gradually rise

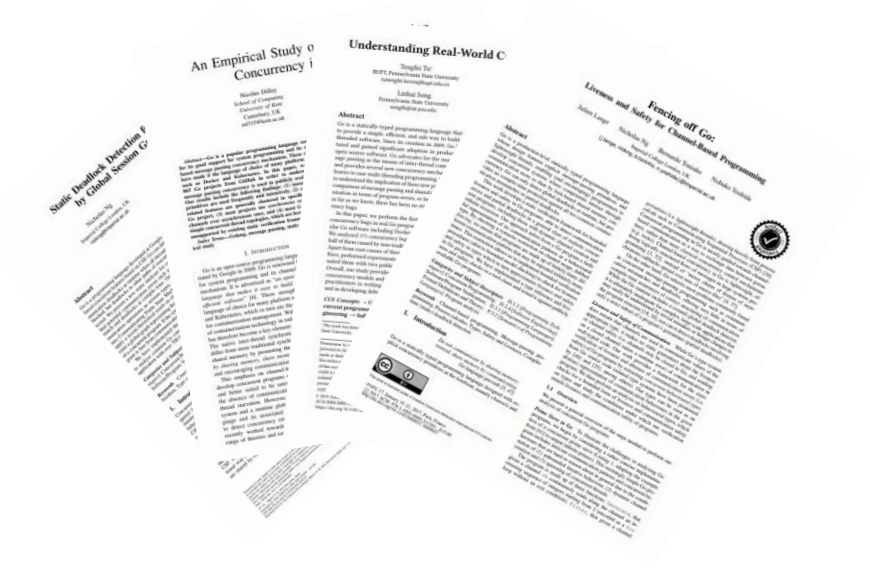

- Open source detectors:
	- goleak

… …

- go-deadlock
- dingo-hunter
- $\Box$  But so far there is no measurement to evaluate concurrency bug detectors on Go!

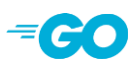

# Overview of GoBench

- A benchmark suite of real-world Go concurrency bugs
- **E** GoBench is composed of GoReal and GoKer
- **GoReal**: 82 representative bugs found in 9 popular open source applications
- **GoKer:** 103 bug kernels extracted from GoReal and a recent study [1]

[1] Tu, Tengfei, et al. "Understanding real-world concurrency bugs in Go". ASPLOS 2019.

# GoReal: Real world bugs

**D** Collect concurrency bugs in pull requests

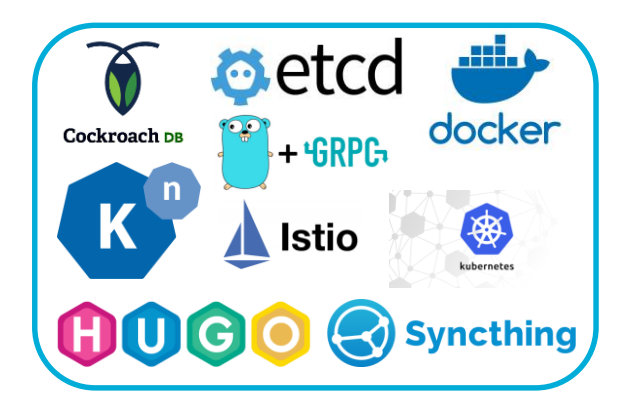

# $\blacksquare$  It address a concurrency bug  $\Box$  Reproduce steps are clear

 $\Box$  There is a test function as the entry point

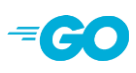

**Package those bugs into Dockerfiles** 

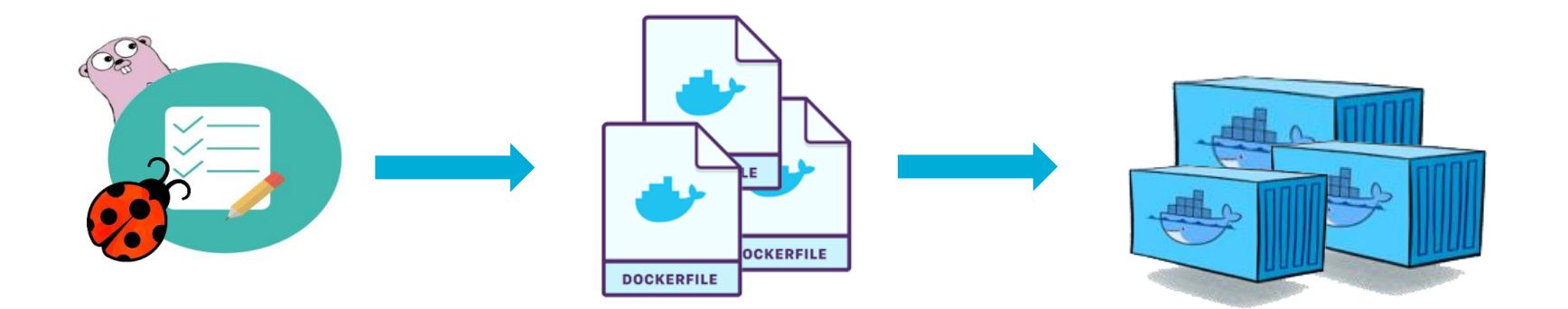

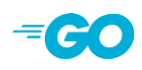

# GoReal: Real world bugs

#### **Bug classification**

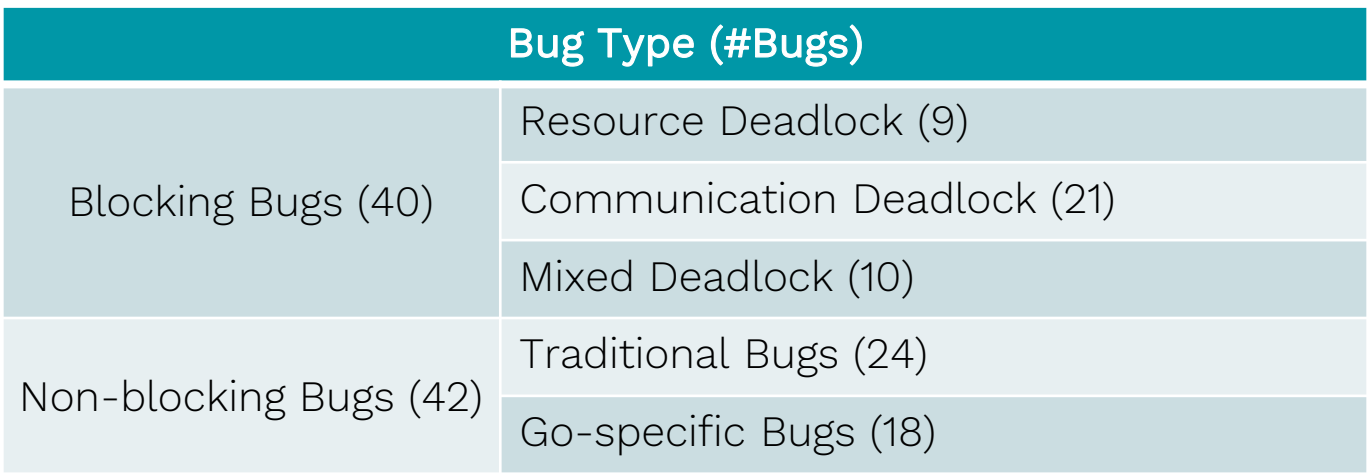

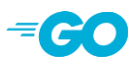

**0** 36 bug kernels are reconstructed from a recent study.[1]

67 bug kernels are extracted from GoReal

There's a deadlock in assignSimpleTokenToUser. The function acquires lock as simpleTokensMu and posts to addSimpleTokenCh (suppose that the channel is full so it blocks). If the goroutine simpleTokenTTL-Keeper.run happens to hit <-tokenTicker.C, it will try to acquire simpleTokensMu while calling delete-TokenFunc. Since only the goroutine simpleToken-TTLKeeper.run can drain addSimpleTokenCh, the lock is never released.

G1 [semacquire]: .../auth.newDeleter.funcl(...) .../auth.(\*simpleTokenTTLKeeper).run(...) created by .../etcd/auth.NewSimpleTokenTTLKeeper G4 [chan send]:  $\ldots$ /auth.(\*simpleTokenTTLKeeper).addSimpleToken(...) .../auth.(\*tokenSimple).assignSimpleTokenToUser(...)  $\ldots$ /auth. (\*tokenSimple). assign(...)  $\ldots$ /auth. (\*authStore). Authenticate (...) created by .../etcd/auth.TestHammerSimpleAuthenticate

[1] Tu, Tengfei, et al. "Understanding real-world concurrency bugs in Go". ASPLOS 2019.

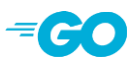

# GoKer: Kernels extracted from real world bugs

We manually extract the code snippets into a separate test function.

```
func newDeleterFunc(t *tokenSimple) func(string) {
     return func(tk string) {
         t.simpleTokensMu.Lock()
         defer t.simpleTokensMu.Unlock()
                                                                               wg. Add(3)if username, ok := t.simpleTokens[tk]; ok {
             plog. Infof("deleting token %s for user %s", tk, username)
             delete(t.simpleTokens, tk)
 type simpleTokenTTLKeeper struct {
      tokens
                            map[string]time.Time
      addSimpleTokenCh
                            chan string
                                                                                  \}(u)
      addSimpleTokenCh
                            chan struct{}
\ddot{}resetSimpleTokenCh chan string
                                                                                  \}()deleteSimpleTokenCh chan string
                            chan chan struct{}
      stopCh
                                                                              wg.Wait()
      deleteTokenFunc
                            func(string)
                                                                               Sales Street
```

```
func TestEtcd7492(t *testing.T) {
  \sim \sim \sim \sim \sim \simas := setupAuthStore()
                             11 Fork G1
 var wg sync.WaitGroup
 wg.Add(len(users))
  for u := range users {
 for i := 0; i < 3; i + 1go func(user string) {
      go func() \{ // Fork G2, G3, and G4
          defer wg.Done()
          , err := as.AuthInfoFromCtx(ctx)
          if err != nil {
              t.Fatal(err)
          as.Authenticate()
 time.Sleep(time.Millisecond)
```
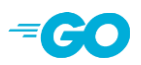

# GoKer: Kernels extracted from real world bugs

#### **Bug classification**

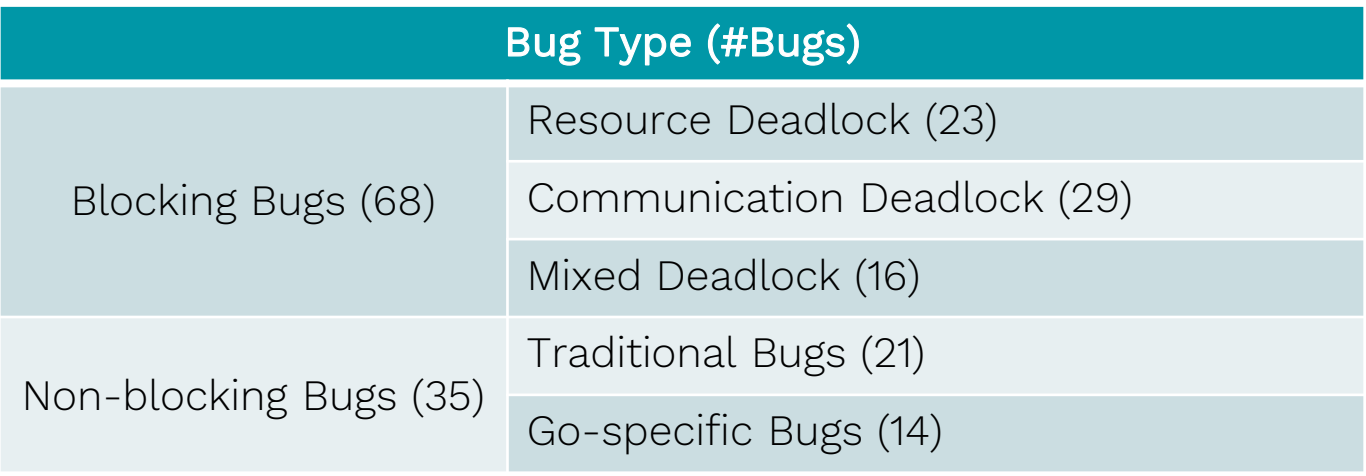

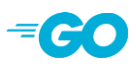

# Evaluation

#### Blocking bugs

Static tools: *dingo-hunter* Dynamic tools: *go-leak, go-deadlock*

#### **D** Non-blocking bugs

Dynamic tools: *built-in race detector (Go-rd)*

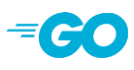

# Blocking bugs

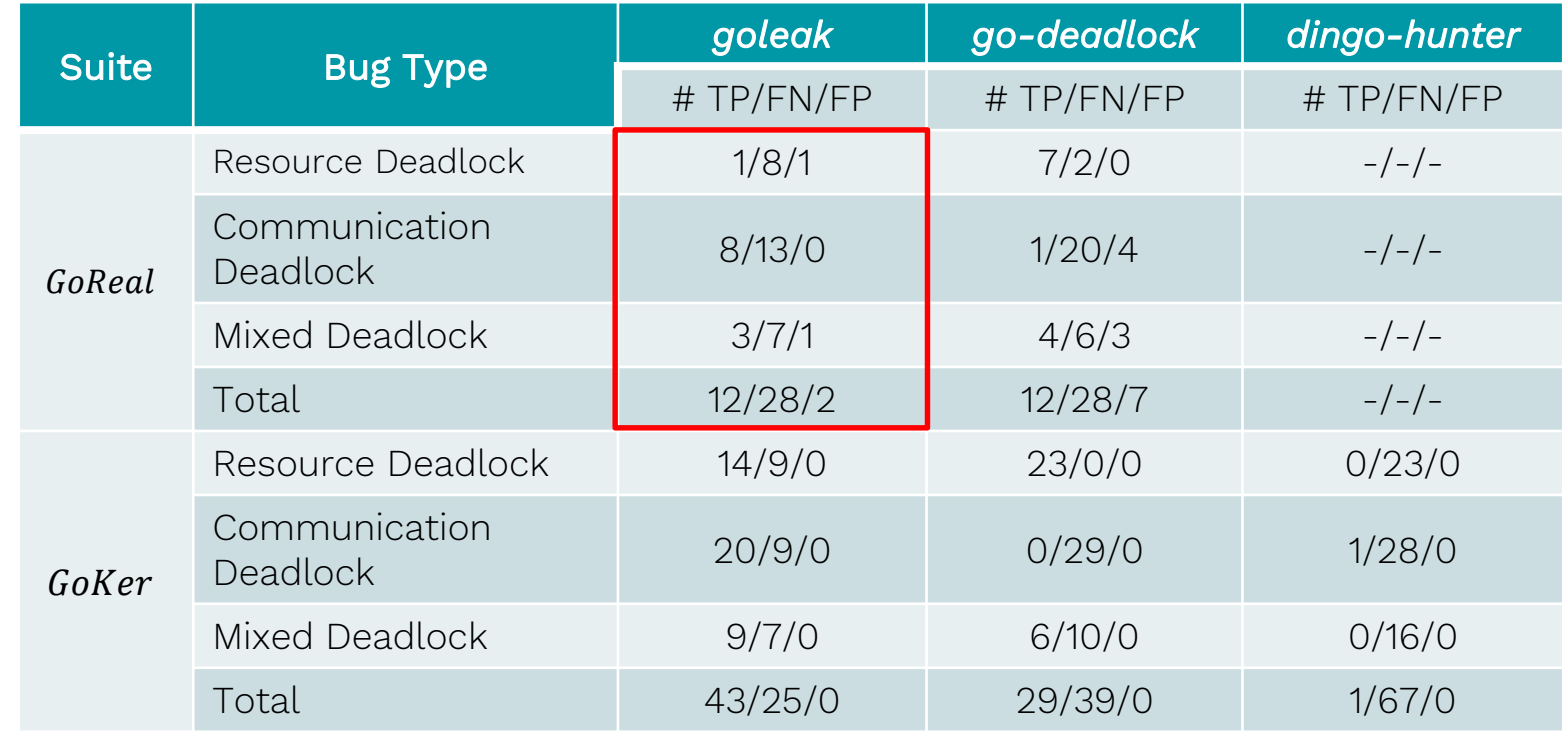

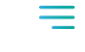

# Non-blocking bugs

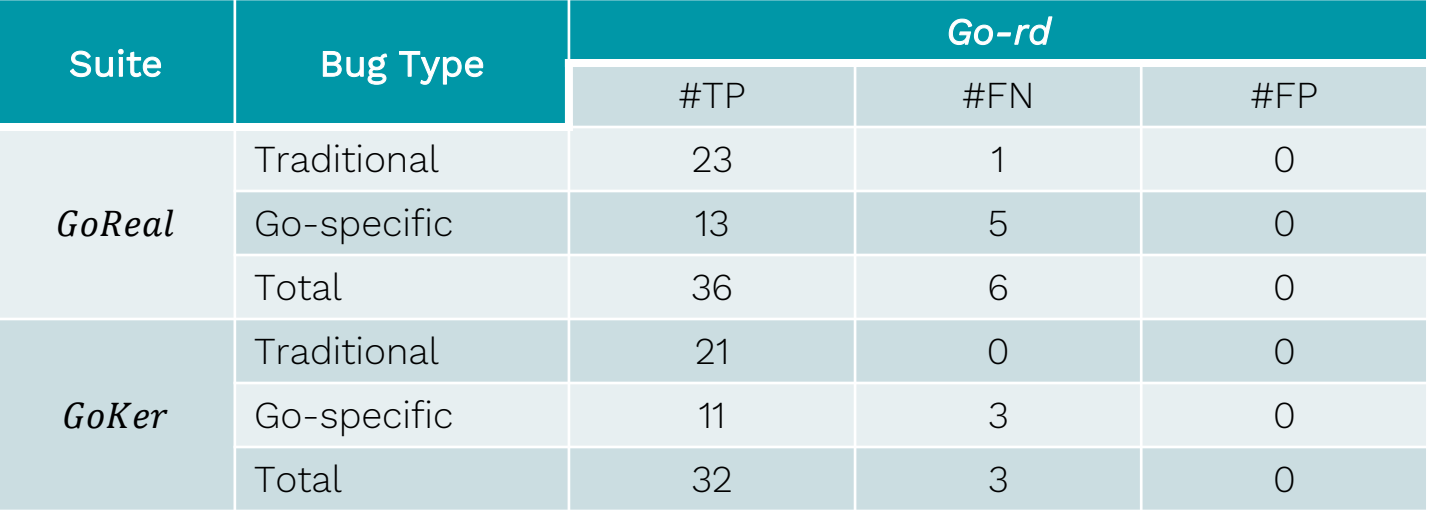

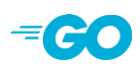

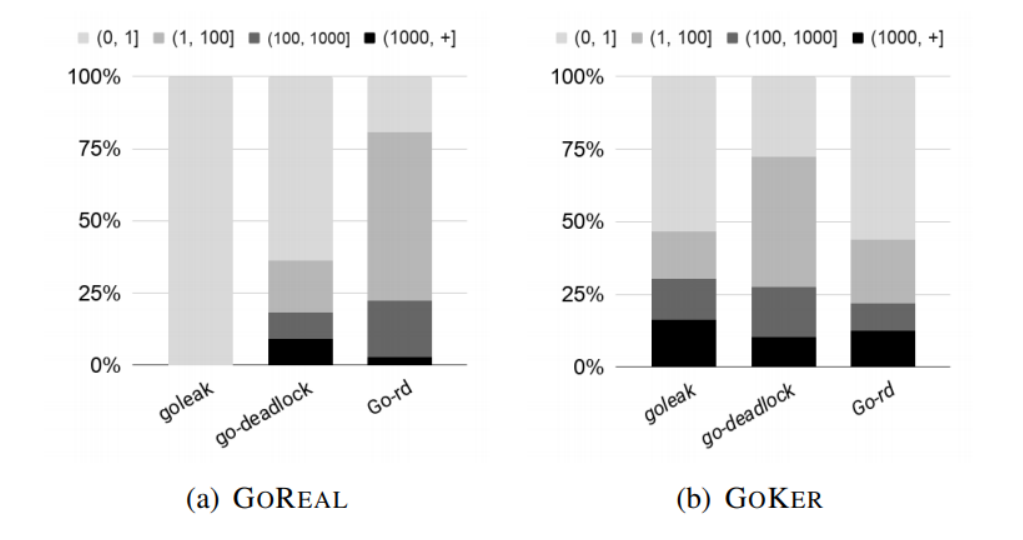

Fig. 10. Percentage distribution for the (average) number of runs falling into each of the four given intervals that is needed by a tool in finding a bug.

# A case study (serving#2137)

#### **B** A mixed deadlock bug reported in Knative/serving

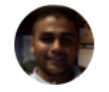

tanzeeb commented on 3 Oct 2018

Fix race condition in pkg/queue/breaker\_test.go which results in occasional deadlocks and flakey tests. The order that requests were performed was not deterministic, but the tests expect them to be ordered.

<https://github.com/knative/serving/pull/2137>

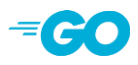

# A case study (serving#2137)

- Goroutines in this case are spawn within a for loop. Multiple buffered channels are involved in the mixed deadlock, and their buffer sizes are different.
- **D** Currently, there is no static tool that can detect it. Dynamic tools require tens of thousands of times to trigger the bug.
- **D** You can try its bug kernel: [https://github.com/timmyyuan/gobench/blob/master/gobench/g](https://github.com/timmyyuan/gobench/blob/master/gobench/goker/blocking/serving/2137/serving2137_test.go) oker/blocking/serving/2137/serving2137\_test.go

## **Conclusion**

- $\Box$  GoBench is the first benchmark suite of real-world Go concurrency bugs.
- Static tools need to improve the effectiveness of finding concurrency bugs in Go.
- Dynamic tools need to improve the efficiency of finding concurrency bugs in Go.

# **Conclusion**

- We publish GoBench at [https://github.com/timmyyuan/gobench](https://github.com/timmyyuan/gobench/blob/master/gobench/goker/blocking/serving/2137/serving2137_test.go)
- We believe GoBench will be instrumental in helping researchers understand concurrency bugs in Go and develop effective tools for their detection.

# **THANK YOU** Q&A

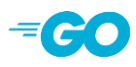

### Contact

- **D** Ting Yuan
	- [yuanting@ict.ac.cn](mailto:yuanting@ict.ac.cn)
- $\Box$  This presentation and recording belong to the authors. No distribution is allowed without the authors' permission.